Espace pédagogique de l'académie de Poitiers > Collège Maurice Chastang (Saint-Genis-de-Saintonge) > Communication parents > EDUCONNECT - TELESERVICES - PRONOTE <https://etab.ac-poitiers.fr/coll-st-genis/spip.php?article1099> - Auteur : Webmestre

## IMPORTANT: Changements pour accès à I-**EDUCONNECT** publié le 24/11/2020 - mis à jour le 07/12/2020 Cart et Pronote

A partir du 1er janvier, la plateforme actuellement utilisée pour vous connecter à I-Cart ne sera plus active et sera remplacée par "Educonnect".

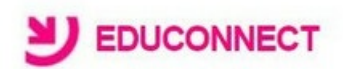

**En tant que parent**, vous pouvez dès à présent, ou le plus rapidement possible, procéder à l'activation de vos nouveaux identifiants Educonnect. Pour cela, vous aurez besoin du numéro de téléphone portable que vous avez communiqué au collège.

Connectez-vous sur [https://ent.ac-poitiers.fr](https://ent.ac-poitiers.fr/) C// "Je dispose d'un compte educonnect" / "Je n'ai pas encore d'identifiant" et suivez les étapes présentées dans le document "Educonnect Parents" en pièce jointe. Un tutoriel vidéo est aussi disponible [ICI](https://cloud-poitiers.beta.education.fr/s/B5M5xk7SyXZydbY) &

**Les comptes élèves** seront eux distribués en classe. Ils disposeront d'un identifiant différent de celui de l'ancienne plateforme et d'un mot de passe provisoire à modifier à la première connexion (document "Educonnect Elèves" en pièce jointe)

## **A NOTER :**

- Pour rappel **ce compte** vous permet d'accéder à l'ENT du collège et à tous les services associés :
	- **Téléservices**, outil de gestion de vos informations en lien avec le collège mais aussi outil pour les demandes de bourse, l'orientation, etc.
	- **Pronote**
	- **Esidoc** pour les élèves : portail documentaire du CDI (**consultation et réservation de livres**)
	- **Médiacentre** pour les élèves : accès à des ressources numériques et à **PIX**
- Cela ne modifie pas vos accès à Pronote via l'application téléphone.

## Documents joints [Educonnect](https://etab.ac-poitiers.fr/coll-st-genis/sites/coll-st-genis/IMG/pdf/educonnect_eleves_validation-utilisation_2020.pdf) Elèves (PDF de 267.1 ko) [Educonnect](https://etab.ac-poitiers.fr/coll-st-genis/sites/coll-st-genis/IMG/pdf/educonnect_responsables_legaux_creation-utilisation_2020.pdf) Parents (PDF de 281.3 ko) Avertissement : ce document est la reprise au format pdf d'un article proposé sur l'espace pédagogique de l'académie de Poitiers.

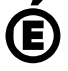

 **Académie de Poitiers** Il ne peut en aucun cas être proposé au téléchargement ou à la consultation depuis un autre site.